## **Рабочая программа технической направленности «Занимательная информатика»**

## **ПОЯСНИТЕЛЬНАЯ ЗАПИСКА**

Рабочая программа по курсу «Занимательная информатика» в рамках внеурочной деятельности по предмету Информатика и ИКТ» разработана на основе требований к результатам освоения основной образовательной программы основного общего образования и обеспечивает достижение планируемых результатов освоения ООП (личностных, метапредметных, предметных).

Рабочая программа курса «Занимательная информатика» входит во внеурочную деятельность по общеинтеллектуальному направлению развития личности.

Программа внеурочной деятельности составлена на основе:

- 1. Федерального компонента государственного стандарта;
- 2. Авторской программы курса информатики для 5-6 классов Л.Л. Босовой, которая адаптирована к условиям внеурочной деятельности.

3. Образовательной программы школы; Программа составлена в соответствии с требованиями ФГОС начального общего образования.

Программа рассчитана на **34** ч в год (1 час в неделю).

## **ЦЕЛИ И ЗАДАЧИ КУРСА «Занимательная информатика» (ВНЕУРОЧНАЯ ДЕЯТЕЛЬНОСТЬ ФГОС)**

#### **Цели:**

- формирование у учащихся умения владеть компьютером, использовать его для оформления результатов своей деятельности и решения практических задач;
- подготовка учащихся к активной полноценной жизни и работе в условиях технологически развитого общества;
- раскрытие основных возможностей, приемов и методов обработки информации разной структуры с помощью офисных программ.

#### **Задачи:**

- формирование знаний о значении информатики и вычислительной техники в развитии общества и в изменении характера труда человека;
- формирование знаний об основных принципах работы компьютера;
- формирование знаний об основных этапах информационной технологии решения задач в широком смысле;
- формирование умений моделирования и применения компьютера в разных предметных областях;
- формирование умений и навыков самостоятельного использования компьютера в качестве средства для решения практических задач;
- формирование умений и навыков работы над проектами по разным школьным дисциплинам.

Программа разработана с учётом особенностей второй ступени общего образования, а также возрастных и психологических особенностей учащихся.

Изучение информационных технологий в 5-6 классах является неотъемлемой частью современного общего образования и направлено на формирование у подрастающего поколения нового целостного миропонимания и информационного мировоззрения, понимания компьютера как современного средства обработки информации.

Содержание программы направлено на воспитание интереса познания нового, развитию наблюдательности, умения анализировать, догадываться, рассуждать, доказывать, умения решать учебную задачу творчески. Содержание может быть использовано для показа учащимся возможностей применения тех знаний и умений, которыми они овладевают на занятиях.

#### **Принципы программы**

В работе над программой используются следующие педагогические принципы:

- целенаправленность и последовательность деятельности (от простого к сложному);
- принцип комплексного развития (взаимосвязь разделов программы);
- доступность и наглядность;
- связь теории с практикой;
- принцип учета индивидуальности каждого ребенка (педагог учитывает психологические особенности детей при обучении);
- сочетание индивидуальных и групповых форм деятельности;
- принцип совместного творческого поиска в педагогической деятельности;
- принцип положительной перспективы при оценке (критиковать, подчеркивая крупицы интересного, давая почву для развития);

• принцип личностной оценки каждого ребенка без сравнения с другими детьми, помогающий детям почувствовать свою значимость для группы.

## ФОРМЫ И МЕТОДЫ РАБОТЫ:

На занятиях используются как классические для педагогики формы и методы работы, так и нетрадиционные.

### **Формы проведения занятий:**

- игра;
- исследование;
- творческий практикум;
- соревнование;
- презентация проекта.

### **Методы обучения:**

### *Методы, в основе которых лежит способ организации занятия:*

• словесный (устное изложение, беседа, рассказ);

• наглядный (показ видео и мультимедийных материалов, иллюстраций, наблюдение, показ (выполнение) педагогом, работа по образцу);

• практический (выполнение работ по инструкционным картам, схемам).

#### *Методы, в основе которых лежит уровень деятельности детей:*

• объяснительно-иллюстративный – дети воспринимают и усваивают готовую информацию;

• репродуктивный – учащиеся воспроизводят полученные знания и освоенные способы деятельности;

• частично-поисковый – участие детей в коллективном поиске, решение поставленной задачи совместно с педагогом;

• исследовательский – самостоятельная творческая работа учащихся.

#### *Методы, в основе которых лежит форма организации деятельности учащихся на занятиях:*

• фронтальный – одновременная работа со всеми учащимися;

• индивидуально-фронтальный – чередование индивидуальных и фронтальных форм работы;

- групповой организация работы в группах;
- индивидуальный индивидуальное выполнение заданий, решение проблем.

## **Особенности проведения занятий:**

1. теоретический материал подается небольшими порциями с использованием игровых ситуаций;

2. для закрепления и проверки уровня усвоения знаний применять рефлексивные интерактивные упражнения;

3. практические задания составлять так, чтобы время на их выполнение не превышало 20 минут;

4. работу по созданию глобальных творческих проектов следует начинать с разъяснения алгоритма разработки проектов, адаптированного под возраст школьников.

## **ОБЩАЯ ХАРАКТЕРИСТИКА УЧЕБНОГО ПРЕДМЕТА (КУРСА)**

Современное состояние курса информатики в школе характеризуется устойчивым ростом социального заказа на обучение информатике, обусловленным насущной потребностью овладения современными информационными технологиями. Они проникают в нашу жизнь с разных сторон.

Информатика – это естественнонаучная дисциплина о закономерностях протекания информационных процессов в системах различной природы, а также о методах и средствах их автоматизации.

Многие положения, развиваемые информатикой, рассматриваются как основа создания и использования информационных и коммуникационных технологий — одного из наиболее значимых технологических достижений современной цивилизации. Вместе с математикой, физикой, химией, биологией курс информатики закладывает основы естественнонаучного мировоззрения.

Информатика имеет большое и все возрастающее число междисциплинарных связей, причем как на уровне понятийного аппарата, так и на уровне инструментария. Многие предметные знания и способы деятельности (включая использование средств ИКТ), освоенные обучающимися на базе информатики, находят применение как в рамках образовательного процесса при изучении других предметных областей, так и в иных жизненных ситуациях, становятся значимыми для формирования качеств личности, т. е. ориентированы на формирование метапредметных и личностных результатов. На протяжении всего периода становления школьной информатики в ней накапливался опыт формирования образовательных результатов, которые в настоящее время принято называть современными образовательными результатами.

Одной из основных черт нашего времени является всевозрастающая изменчивость окружающего мира.  $B \quad$   $3TIX$ условиях велика роль фундаментального образования, обеспечивающего профессиональную мобильность человека, готовность его к освоению новых технологий, в том числе, информационных. Необходимость подготовки личности к быстро наступающим переменам в обществе требует развития разнообразных форм мышления, формирования у учащихся умений организации собственной учебной деятельности, их ориентации на деятельностную жизненную позинию.

### МЕСТО ПРЕДМЕТА В БАЗИСНОМ УЧЕБНОМ ПЛАНЕ

Согласно базисному учебному плану, ФГОС изучение предмета «Информатика и ИКТ» предполагается в 7 - 11 классах, но за счет регионального компонента и компонента образовательного учреждения его изучение рекомендуется как в начальной школе, так и в 5-6 классе в рамках курса по выбору. Поэтому, данная рабочая программа внеурочной деятельности «Занимательная информатика» предназначена для учащихся 5-6 классов. Программа состоит из 3-х разделов.

- $\triangleright$  Знакомство и работа в графическом редакторе Paint
- > Знакомство и работа в текстовом процессоре WORD
- $\triangleright$  Знакомство и работа с программой создания презентаций Power Point

Пропедевтический этап обучения информатике и ИКТ в 5-6 классах является наиболее благоприятным этапом для формирования инструментальных (операциональных) личностных ресурсов, благодаря чему он может стать ключевым плацдармом всего школьного образования для формирования метапредметных образовательных результатов - освоенных обучающимися на базе одного, нескольких или всех учебных предметов, способов деятельности, применимых как в рамках образовательного процесса, так и в реальных жизненных ситуациях.

#### СОДЕРЖАНИЕ КУРСА (5 КЛАСС)

#### 1. Информация и компьютер (6 часов)

Изучение курса информатики в третьем классе начинается с темы «Информация, человек и компьютер», при изучении которой внимание ребенка обращается на феномен информации, подчеркивается ее роль в жизни человека. Затем выделяются виды информации по способу восприятия ее человеком, вводятся понятия источника и приемника информации на простых примерах, обсуждается компьютер как инструмент, помогающий человеку работать с информацией.

Уже в третьем классе начинается серьезный разговор о компьютере, как системе, об информационных системах.

#### 2. Работа в графическом редакторе Paint (12 часов)

Учащиеся знакомятся с понятием «графическая информация» и программами обработки изображений на примере графического редактора Paint.

Изучаются инструменты графического редактора и основные приёмы построения и редактирования изображений.

Учащиеся учатся создавать изображения по образцу, по заданию, используют полученные навыки в творческой работе.

Ведется работа с библиотекой изображений.

## **3. Мультимедийные технологии (16 часов)**

Технологии мультимедиа рассматриваются на примере создания компьютерных презентаций в приложении MS Power Point.

Учащиеся знакомятся с приложением для создания презентаций. Рассматривают основные объекты слайда и осваивают навыки работы с ними.

Также ребята учатся создавать тематические презентации, закрепляют навыки работы с текстовой и графической информацией.

Результатом изучения технологии мультимедиа является создание творческого проекта на свободную тему.

#### **Календарно-тематическое планирование, 5-й класс (1 час в неделю, всего 34 часа в год)**

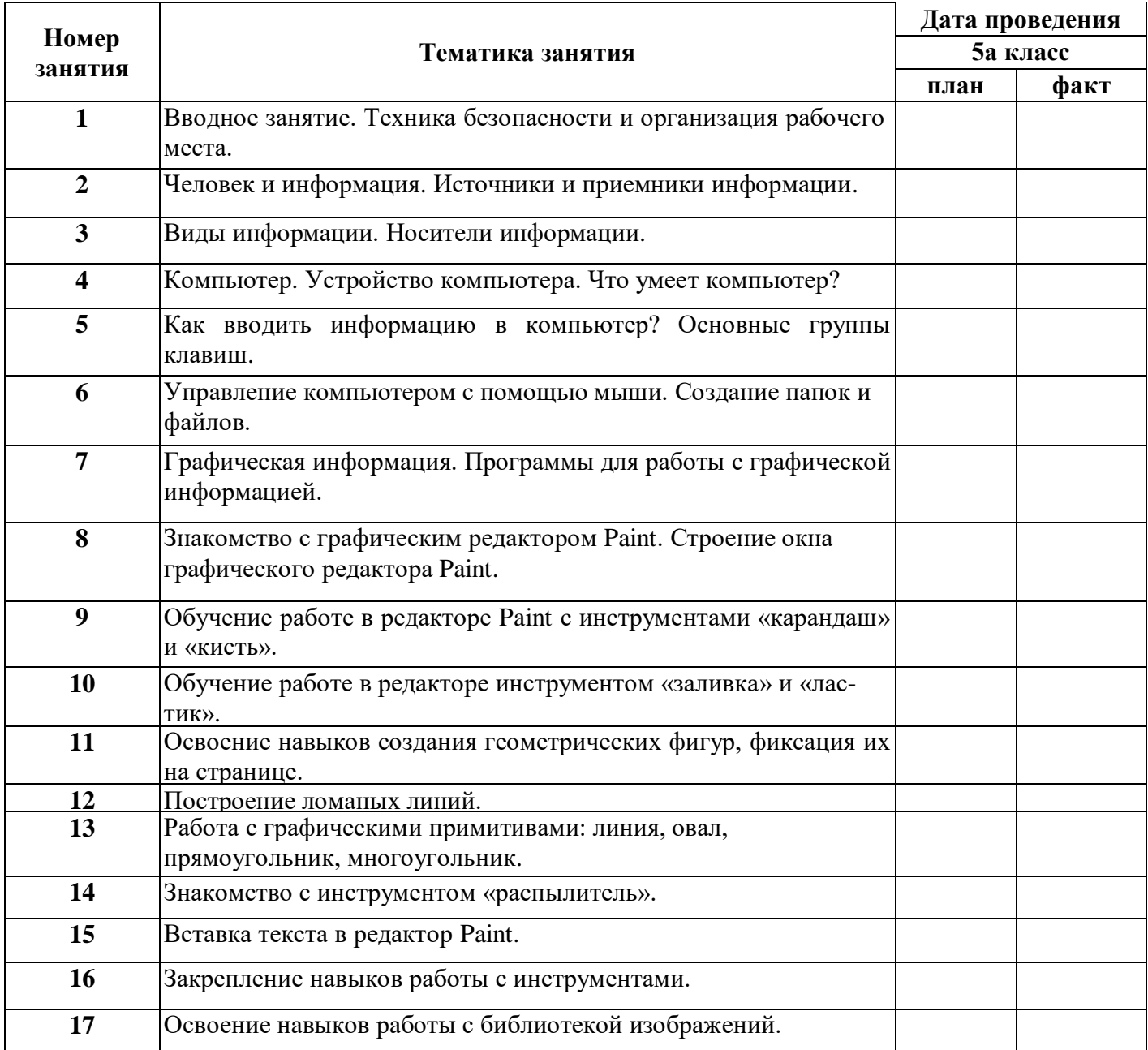

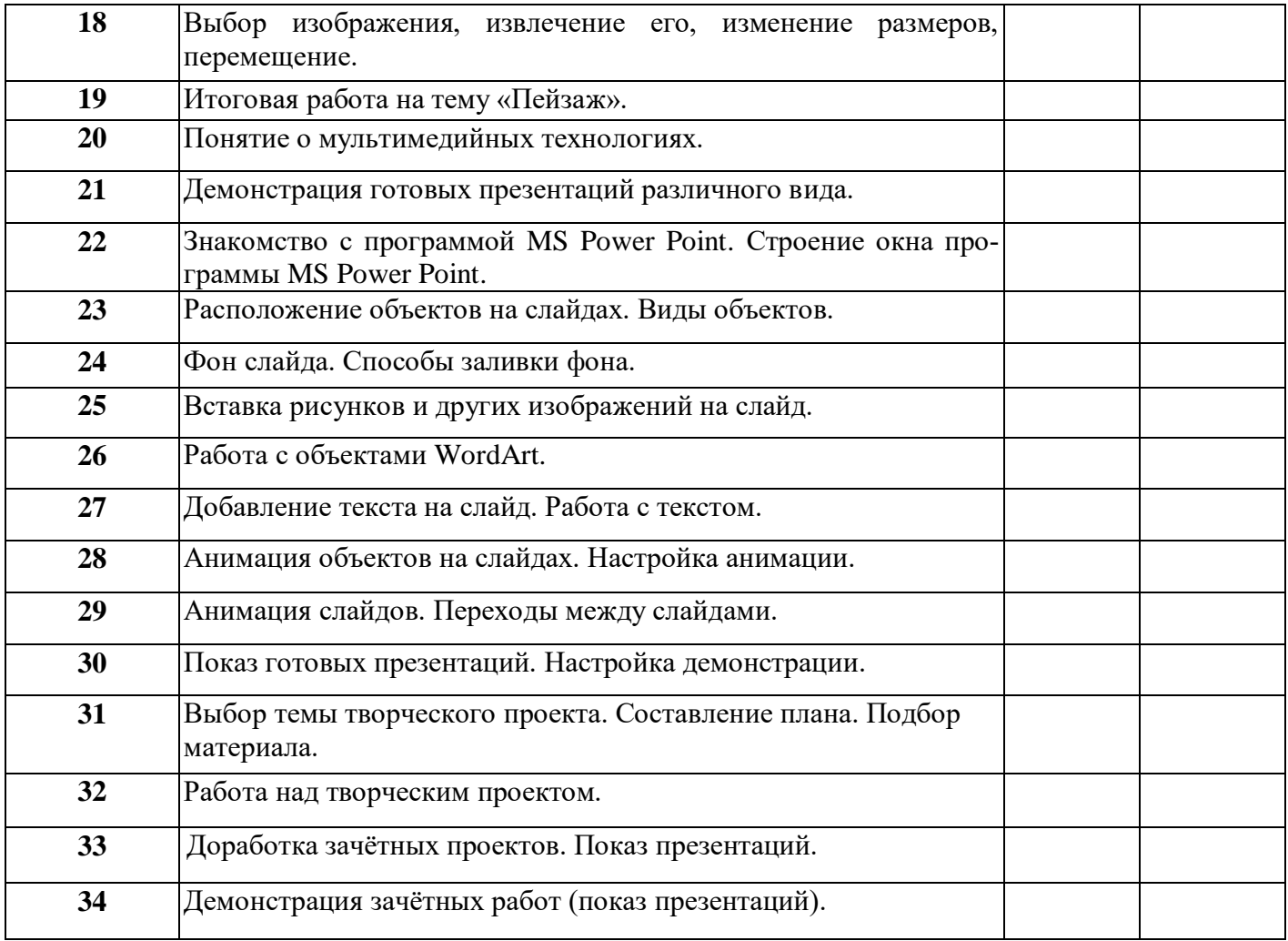

## **СОДЕРЖАНИЕ КУРСА (6 КЛАСС)**

### **1. Работа с текстовой информацией (18 часов)**

Учащиеся знакомятся с понятием «текстовая информация» и программами обработки текста на примере текстового редактора MS Word.

Учащиеся знакомятся с интерфейсом программы, осваивают приемы редактирования и форматирования текста, работают с графическими объектами в текстовом документе.

Ребята выполняют ряд практических работ по созданию, обработке и сохранению текстовых файлов.

### **2. Обработка звуковой и видео информации (16 часов)**

В качестве знакомства со звуковой и видео информацией учащиеся осваивают программу Windows Movie Maker, в которой к концу обучения они выполняют творческий проект (видеоролик).

Ребята знакомятся с отличиями звуковой и видео информации от других видов информации и изучают приемы работы с ними.

## **Календарно-тематическое планирование, 6-й класс (1 час в неделю, всего 34 часа в год)**

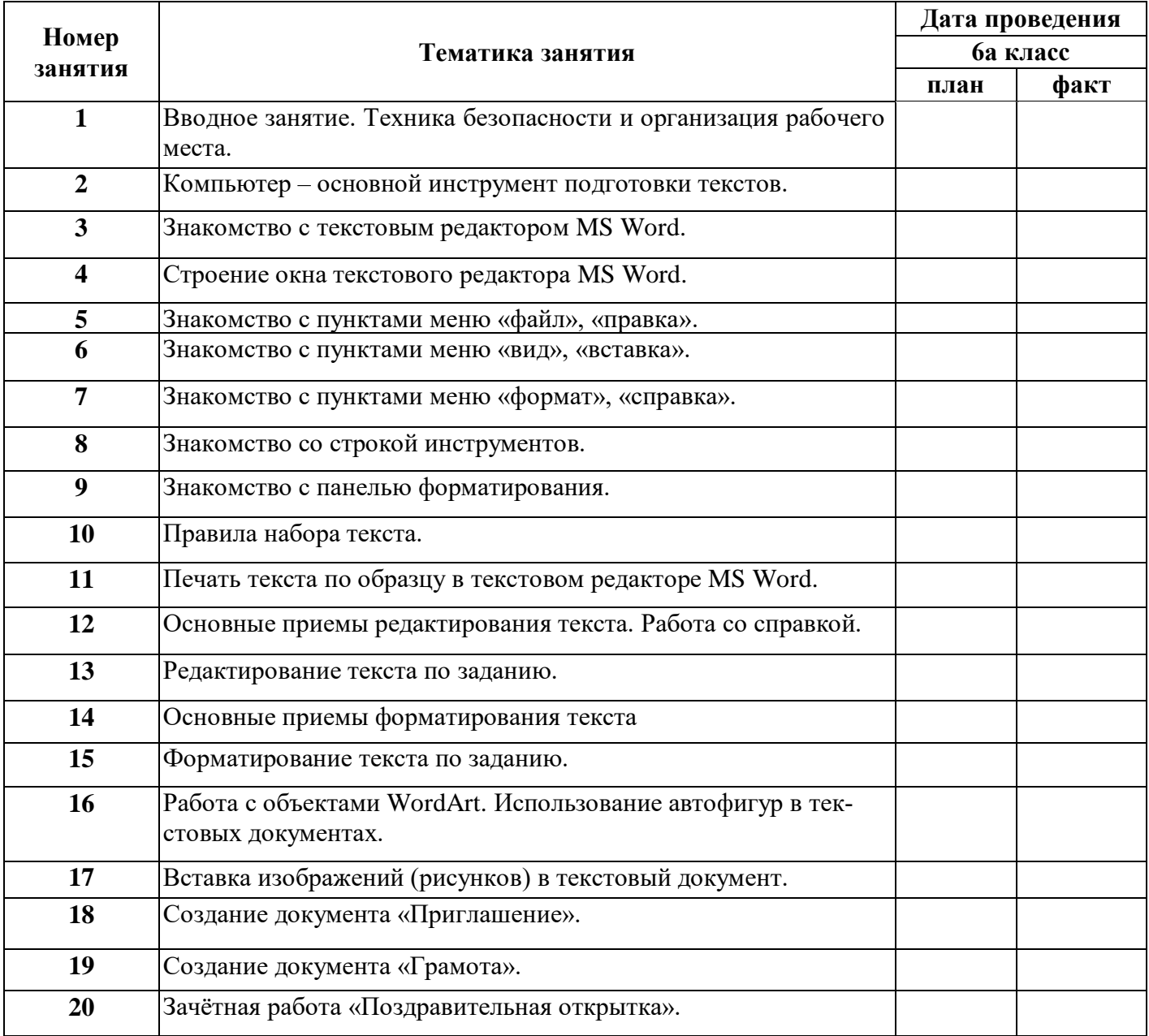

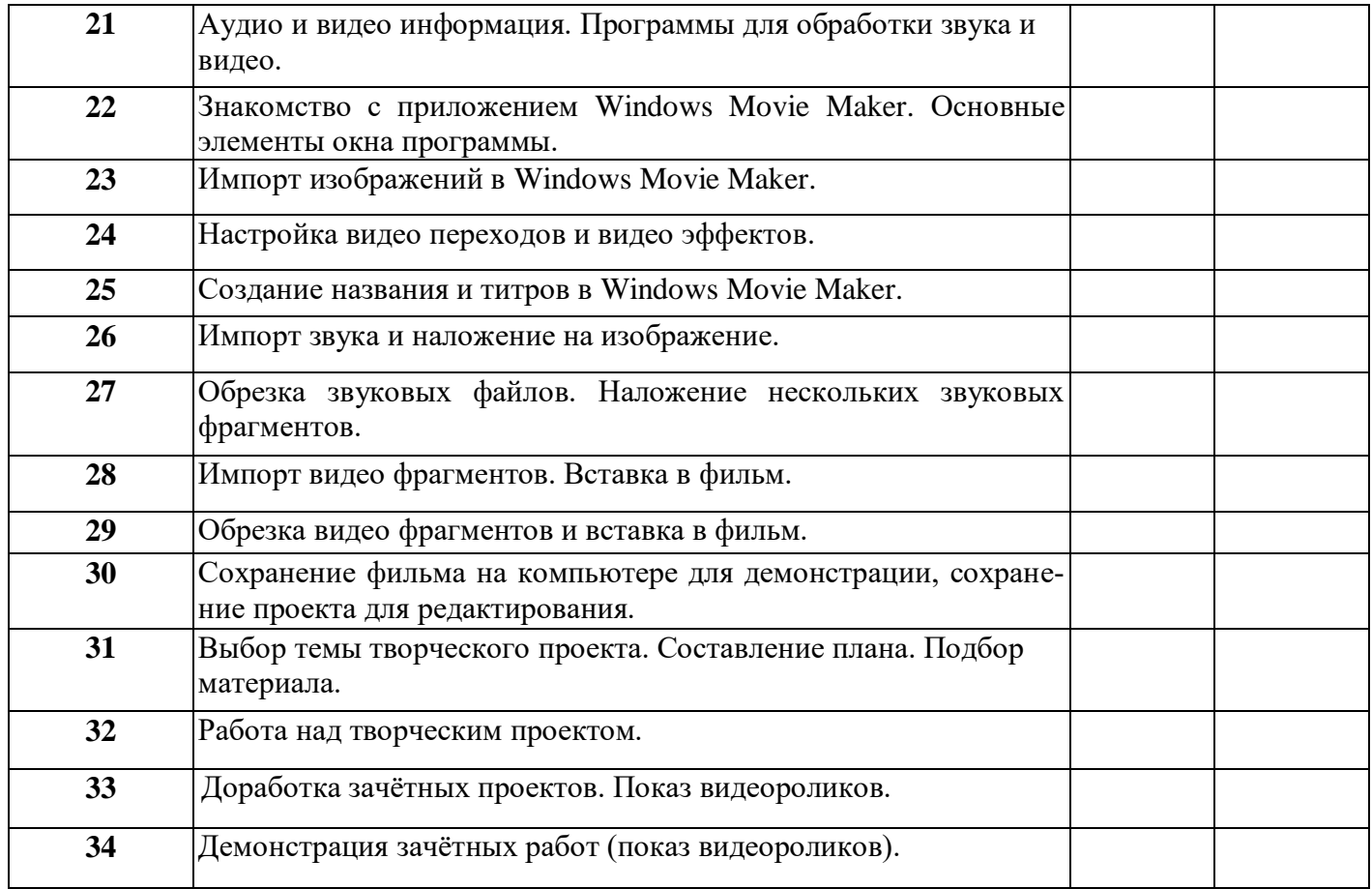

## **УЧЕБНО-МЕТОДИЧЕСКОЕ И МАТЕРИАЛЬНО-ТЕХНИЧЕСКОЕ ОБЕСПЕЧЕНИЕ ОБРАЗОВАТЕЛЬНОГО ПРОЦЕССА**

*Ресурсное обеспечение программы*

## **УМК для учителя:**

- 1. Учебники по информатике для 5 6 классов автора Л.Л. Босова «Информатика и ИКТ» М.: БИНОМ. Лаборатория знаний, 2013 г.
- **2.** Методические пособия к учебникам по информатике для 5 6 классов автора Л.Л. Босова «Информатика и ИКТ» М.: БИНОМ. Лаборатория знаний, 2015 г.
	- 4. Программы общеобразовательных учреждений. Информатика. 1-11 классы.
- 3. Залогова Л.А. Компьютерная графика. Элективный курс. Практикум / Л.А. Залогова. –М.: БИНОМ. Лаборатория знаний, 2014 г. – 245 с.
- 4. Залогова Л.А. Компьютерная графика. Элективный курс. Учебное пособие / Л.А. Залогова. 2-е изд. –М.: БИНОМ. Лаборатория знаний, 2014 г. – 212 с.

### **Аппаратные средства**

- Персональный компьютер
- Проектор
- Принтер
- Наушники
- Сканер
- Клавиатура и мышь.

### **Программные средства**

- Операционная система.
- Текстовый редактор, графический редактор.
- Программа разработки презентаций.
- CD: «Мир информатики» 1-2-й год обучения. Кирилл и Мефодий.
- CD: «Мир информатики» 3-4-й год обучения. Кирилл и Мефодий.

## **Интернет-ресурсы**

- 1. [www.festival.-1september.ru](http://www.festival.-1september.ru/) Материалы сайта «Фестиваль открытых уроков»
- 2. [www.pedsovet.org](http://www.pedsovet.org/) Материалы сайта «Педсовет»
- 3. [www.metod-kopilka.ru](http://www.metod-kopilka.ru/) Методическая копилка учителя информатики.
- 4. <http://www.klyaksa.net/> Информатика и ИКТ в школе. Компьютер на уроках.
- 5. http://www.kinder.ru/default.htm Интернет для детей. Каталог детских рисунков.
- 6. http://www.solnet.ee детский портал «Солнышко».
- 7. Ресурсы Единой коллекции цифровых образовательных ресурсов [\(http://school-collection.edu.ru/\)](http://school-collection.edu.ru/)
- 8. Материалы авторской мастерской Босовой Л.Л. (http://metodist.lbz.ru/authors/informatika/3/)

# **ПЛАНИРУЕМЫЕ РЕЗУЛЬТАТЫ ОБУЧЕНИЯ**

## **Личностные образовательные результаты**

 широкие познавательные интересы, инициатива и любознательность, мотивы познания и творчества; готовность и способность учащихся к саморазвитию и реализации творческого потенциала в духовной и предметно-продуктивной деятельности за счет развития их образного, алгоритмического и логического мышления;

 готовность к повышению своего образовательного уровня и продолжению обучения с использованием средств и методов информатики и ИКТ;

 интерес к информатике и ИКТ, стремление использовать полученные знания в процессе обучения другим предметам и в жизни;

 основы информационного мировоззрения – научного взгляда на область информационных процессов в живой природе, обществе, технике как одну из важнейших областей современной действительности;

способность увязать учебное содержание с собственным жизненным опытом и личными смыслами, понять значимость подготовки в области информатики и ИКТ в условиях развития информационного общества;

готовность к самостоятельным поступкам и действиям, принятию ответственности за их результаты; готовность к осуществлению индивидуальной и коллективной информационной деятельности;

способность к избирательному отношению к получаемой информации за счет умений ее анализа и критичного оценивания; ответственное отношение к информации с учетом правовых и этических аспектов ее распространения;

развитие чувства личной ответственности за качество окружающей информационной среды;

способность и готовность к принятию ценностей здорового образа жизни за счет знания основных гигиенических, эргономических и технических условий безопасной эксплуатации средств ИКТ.

#### Метапредметные образовательные результаты

Основные метапредметные образовательные результаты, достигаемые в процессе пропедевтической подготовки школьников в области информатики и ИКТ:

уверенная ориентация учащихся в различных предметных областях за счет осознанного использования при изучении школьных дисциплин таких общепредметных понятий как «объект», «система», «модель», «алгоритм» и др.;

обшеvчебными владение основными умениями информационно-логического характера: анализ объектов и ситуаций; синтез как составление целого из частей и самостоятельное достраивание недостающих компонентов; выбор оснований и критериев для сравнения, классификации объектов; обобщение и сравнение данных; подведение под понятие, выведение установление причинно-следственных связей; построение логических цепочек следствий; рассуждений и т.д.,

владение умениями организации собственной учебной деятельности, включающими: целеполагание как постановку учебной задачи на основе соотнесения того, что уже известно, и того, что требуется установить; планирование - определение последовательности промежуточных целей с учетом конечного результата, разбиение задачи на подзадачи, разработка последовательности и структуры действий, необходимых для достижения цели при помощи фиксированного набора средств; прогнозирование - предвосхищение результата; контроль - интерпретация полученного результата, его соотнесение с имеющимися данными с целью установления соответствия или несоответствия (обнаружения ошибки); коррекция - внесение необходимых дополнений и корректив в план действий в случае обнаружения ошибки; оценка - осознание учащимся того, насколько качественно им решена учебно-познавательная задача;

владение основными универсальными умениями информационного характера: постановка и формулирование проблемы: поиск и вылеление необходимой информации, применение методов информационного поиска; структурирование и визуализация информации; выбор наиболее эффективных способов решения задач в зависимости от конкретных условий; самостоятельное создание алгоритмов деятельности при решении проблем творческого и поискового характера;

широкий спектр умений и навыков использования средств информационных и коммуникационных технологий для сбора, хранения, преобразования и передачи различных видов информации (работа с текстом, гипертекстом, звуком и графикой в среде соответствующих редакторов; поиск, передача и размещение информации в компьютерных сетях), навыки создания личного информационного пространства;

владение базовыми навыками исследовательской деятельности, выполнения творческих проектов; владение способами и методами освоения новых инструментальных средств;

владение основами продуктивного взаимодействия и сотрудничества со сверстниками и взрослыми: умение правильно, четко и однозначно сформулировать мысль в понятной собеседнику форме; умение осуществлять в коллективе совместную информационную деятельность, в частности при выполнении проекта; умение выступать перед аудиторией, представляя ей результаты своей работы с помощью средств ИКТ; использование коммуникационных технологий в учебной деятельности и повседневной жизни.

## **Предметные образовательные результаты**

в сфере познавательной деятельности

- освоение основных понятий и методов информатики;
- выделение основных информационных процессов в реальных ситуациях, нахождение сходства и различия протекания информационных процессов в различных системах;
- выбор языка представления информации в соответствии с поставленной целью, определение внешней и внутренней формы представления информации, отвечающей данной задаче диалоговой или автоматической обработки информации (таблицы, схемы, графы, диаграммы);
- преобразование информации из одной формы представления в другую без потери её смысла и полноты;
- решение задач из разных сфер человеческой деятельности с применением средств информационных технологий;

в сфере ценностно-ориентационной деятельности:

- понимание роли информационных процессов как фундаментальной реальности окружающего мира и определяющего компонента современной информационной цивилизации;
- оценка информации, в том числе получаемой из средств массовой информации, свидетельств очевидцев, интервью; умение отличать корректную аргументацию от некорректной;
- следование нормам жизни и труда в условиях информационной цивилизации;
- авторское право и интеллектуальная собственность; юридические аспекты и проблемы использования ИКТ в быту, учебном процессе, трудовой деятельности;

в сфере коммуникативной деятельности:

- получение представления о возможностях получения и передачи информации с помощью электронных средств связи, о важнейших характеристиках каналов связи;
- овладение навыками использования основных средств телекоммуникаций, формирования запроса на поиск информации в Интернете с помощью программ навигации (браузеров) и поисковых программ;
- соблюдение норм этикета, российских и международных законов при передаче информации по телекоммуникационным каналам.

в сфере трудовой деятельности:

- рациональное использование распространённых технических средств информационных технологий для решения общепользовательских задач и задач учебного процесса, усовершенствование навыков, полученных в начальной школе;
- выбор средств информационных технологий для решения поставленной задачи;
- использование текстовых редакторов для создания и оформления текстовых документов (форматирование, сохранение, копирование фрагментов и пр.), усовершенствование навыков, полученных в начальной школе;
- создание и редактирование рисунков, чертежей, усовершенствование навыков, полученных в начальной школе;
- приобретение опыта создания и преобразования информации различного вида, в том числе с помощью компьютера.

в сфере эстетической деятельности:

- знакомство с эстетически-значимыми компьютерными моделями из различных образовательных областей и средствами их создания;
- приобретение опыта создания эстетически значимых объектов с помощью возможностей средств информационных технологий (графических, цветовых, звуковых, анимационных).

в сфере охраны здоровья:

- понимание особенностей работы со средствами информатизации, их влияния на здоровье человека, владение профилактическими мерами при работе с этими средствами;
- соблюдение требований безопасности и гигиены в работе с компьютером и другими средствами информационных технологий.

### **Формы и средства контроля, оценки и фиксации результатов**

**Форма подведения итогов** реализации дополнительной образовательной программы «Занимательная информатика» – игры, соревнования, конкурсы, марафон, защита проекта.

## **Способы контроля:**

- устный опрос;
- комбинированный опрос;
- проверка самостоятельной работы;
- $\bullet$  игры;
- защита проектов

Система оценивания – безотметочная. Используется только словесная оценка достижений учащихся.

**Форма подведения итогов** реализации дополнительной образовательной программы «Занимательная информатика» – игры, соревнования, конкурсы, марафон, защита проектов.

Результаты проектных работ помещаются в ученическое портфолио.

### **Формы работы**

Программа предусматривает использование следующих форм работы:

фронтальной - подача учебного материала всему коллективу учеников;

 индивидуальной - самостоятельная работа обучающихся с оказанием учителем помощи учащимся при возникновении затруднения, не уменьшая активности учеников и содействуя выработки навыков самостоятельной работы.

 групповой - когда учащимся предоставляется возможность самостоятельно построить свою деятельность на основе принципа взаимозаменяемости, ощутить помощь со стороны друг друга, учесть возможности каждого на конкретном этапе деятельности.

Всё это способствует более быстрому и качественному выполнению задания. Особым приёмом при организации групповой формы работы является ориентирование учеников на создание так называемых минигрупп или подгрупп с учётом их возраста и опыта работы.

#### **Примерная структура занятия:**

1. Организационный момент (1-2 мин )

2. Разминка: короткие логические, математические задачи и задачи на развитие внимания (6-8 мин)

- 3. Разбор нового материала. Выполнение письменных заданий (8-10 мин )
- 4. Физкультминутка (1-2 мин)
- 5. Работа за компьютером (10-15 мин )
- 6. Подведение итогов занятия (3 мин )

## **Примерный тематический перечень электронных средств учебного назначения**

Компьютерную поддержку рекомендуется осуществлять в соответствии с планированием курса с помощью электронных средств учебного назначения, таких как:

- компьютерные азбуки и буквари для ознакомления с работой с текстом;
- клавиатурные тренажеры с регулируемой скоростью работы;
- компьютерные раскраски и геометрические конструкторы;
- компьютерные лабиринты для управления объектом;
- компьютерные мозаики;
- логические игры на компьютере;
- компьютерные энциклопедии, путешествия;
- компьютерные топологические схемы (например, района, метро),
- компьютерные учебники с иллюстрациями и компьютерные вычислительные игровые и алгоритмические среды;
- игры-кроссворды и азбуки на компьютере на иностранных языках;
	- компьютерные среды управления исполнителем.

#### **Примерный комплекс упражнений для глаз:**

1. Закрыть глаза, сильно напрягая глазные мышцы, на счет 1-4, затем раскрыть глаза, расслабить мышцы глаз, посмотреть вдаль а счет 1-6. Повторить 4-5 раз.

*2.* Посмотреть на переносицу и задержать взгляд на счет 1-4. До усталости глаза не доводить. Затем посмотреть вдаль на счет 1-6. Повторить 4-5 раз.

3. Не поворачивая головы, посмотреть направо и зафиксировать взгляд на счет 1-4, затем посмотреть вдаль прямо на счет 1-С. Аналогичным образом проводятся упражнения с фиксацией взгляда плево, вверх и вниз. Повторить 3-4 раза.

4. Перевести взгляд быстро по диагонали: направо вверх — налево вниз, потом прямо вдаль на счет 1-6, затем налево вверх — направо вниз и посмотреть вдаль на счет 1-6. Повторить 4-5 раз.

Проведение гимнастики для глаз не исключает проведение физкультминутки. Регулярное проведение упражнений для глаз и физкультминуток эффективно снижает зрительное и статическое напряжение.

Занятия в кружках с использованием ПК следует организовывать не раньше, чем через 1 час после окончания учебных занятий в школе. Это время следует отводить для отдыха и приема пищи.

Для учащихся начальной школы занятия в кружках с использованием компьютерной техники должны проводиться не чаще двух раз в неделю. Продолжительность одного занятия—не более 60 мин. После 10-15 мин непрерывных занятий за ПК необходимо сделать перерыв для проведения физкультминутки и гимнастики для глаз.

Несомненно, что утомление во многом зависит от характера компьютерных занятий.

Наиболее утомительны для детей компьютерные игры, рассчитанные, главным образом, на быстроту реакции. Поэтому не следует отводить для проведения игр такого рода время всего занятия. Продолжительное сидение за компьютером может привести к перенапряжению нервной системы, нарушению сна, ухудшению самочувствия, утомлению глаз. Поэтому для учащихся этого возраста допускается проведение компьютерных игр только в конце занятия длительностью не более 10 мин.